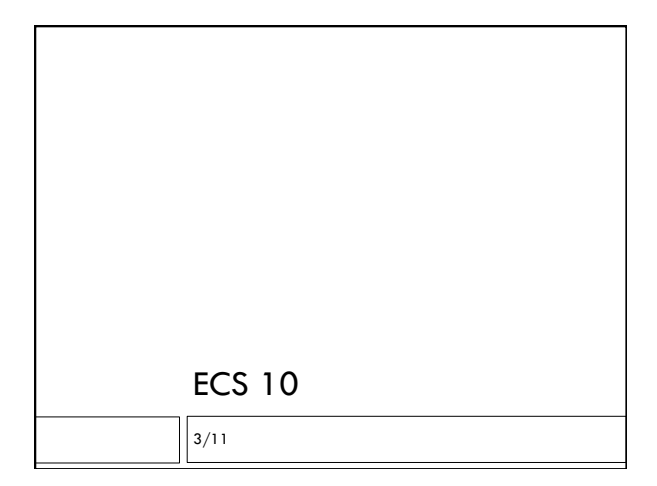

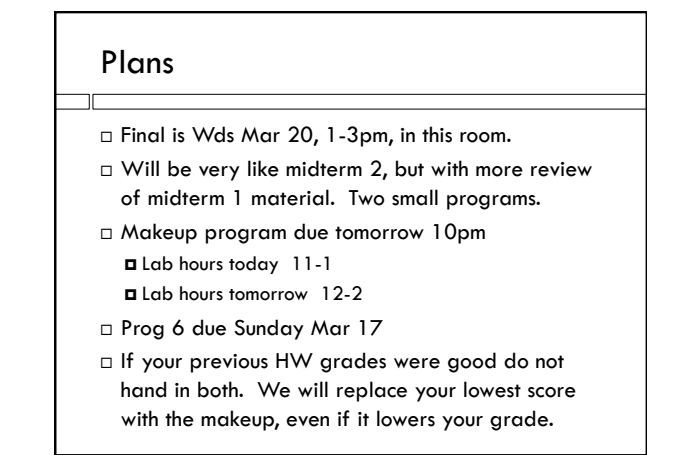

# Recap MT2 program

#### D Input:

Afghanistan: Islamic Republic of Afghanistan, Jamhuri-ye Islami-ye Afghanistan Akrotiri:

Albania: Republic of Albania, Republika e Shqiperise, Shqiperia

Algeria: People's Democratic Republic of Algeria, Al Jaza'ir American Samoa: Territory of American Samoa, AS

#### Output:

#### Country name: AS

The standard name of AS is American Samoa

Country name: American Sam

The standard name of American Samoa is American Samoa

#### Look at the output

- $\Box$  If user inputs alternative names, and it reports standard names, then the keys are alternative names and the values are standard names.
- You could use a tuple (sadly not a list…) of alternative names as keys. What is wrong with this idea?
- You could use standard names as keys and a list of alternative names as values and then read the whole dictionary to find every answer. What is wrong with this idea?

### What if…

- $\Box$  The output is a file containing cities and their populations, largest to smallest, input is a file with cities by country, including populations.
	- Tokyo–Yokohama 37,126,000
	- Jakarta 26,063,000
	- Seoul–Incheon 22,547,000
	- Delhi 22,242,000
	- Shanghai 20,860,000 Manila 20,767,000
	- Karachi 20,711,000
	- New York 20,464,000

### Data structure: list of tuples

[ (22242000, Delhi), (66000, Davis)…)]

- Each tuple is (integer, string)
- Put population first so you can sort by population.
- Write population second to file.

#### Last time: Using Objects

- All data in Python is some kind of object.
- Built-in data types are integer, string, dictionary…
- $\Box$  Classes are "new" data types defined by programs.
- $\Box$  Lots of modules are organized entirely as collections of classes.
- $\Box$  Factory functions create instances of the new classes, that is, objects belonging to the new classes.
- Methods for the new classes are defined in the module, do most of the work.

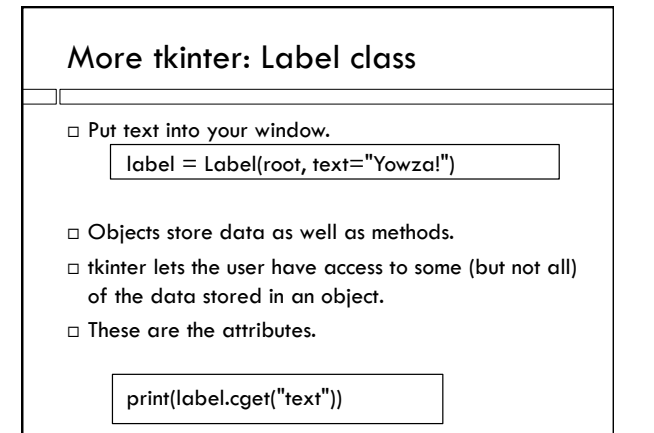

### Keyword parameters

- A function or method can have a lot of parameters.
- $\Box$  A label can have text, but also lots of other parameters (colors, behavior when window is active, images, border styles…)
- $\Box$  Rather than have to specify all parameters every time you make a label, specify only the ones you want and use default values for the rest.
- $\Box$  Specify parameters by variable name rather than position – these are called keyword arguments.
- $\Box$  Tkinter uses keyword arguments for most attributes.

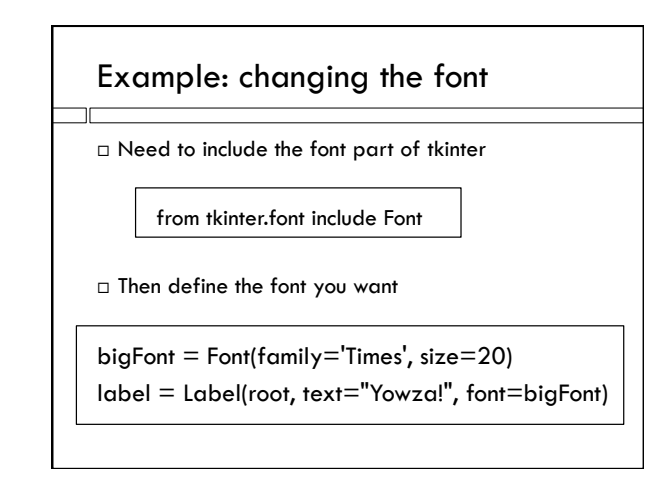

#### Images

- $\square$  Can also put pictures into labels.
	- flower = PhotoImage(file="Rhododendrum.gif") pic = Label(root, image=flower)
- $\Box$  Only guaranteed to handle certain image formats (gif, ppm, pnm), sadly.

### Making a button

- □ Buttons are like labels, but they ought to do something.
- like = Button(root, text="Like!", font=big,  $\setminus$ 
	- command=whatButtonDoes)
- $\Box$  <br> The command should be the name of a function in your program.
- $\Box$  That function gets run when the button is pushed.

## Grid layout

- Basic idea: arrange things in rows and columns.
- $\Box$  This is the visual design; start with a plan. How big are your components, how many rows or columns does each one need?

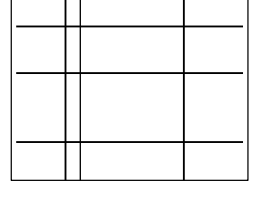

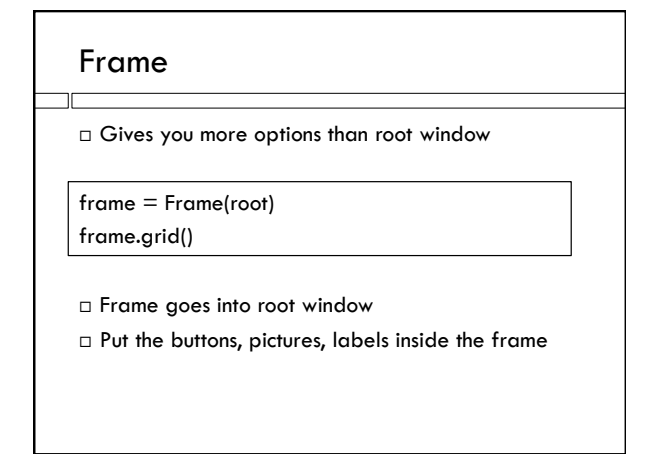

# Spanning columns

- $\Box$  Add a background picture spanning the whole frame.
- Add it first so buttons end up on top.

pic.grid(column=0, row=0, columnspan=3, rowspan=3)

# Place widgets

…

label.grid(column=0,row=0,columnspan=3)

like.grid(column=0,row=4)

- $\square$  Places the label in middle of whole top row.
- Places like button on lower left